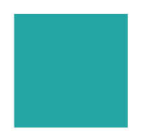

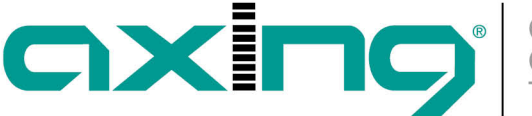

# **Feeding into a CATV network**

# **AXING Application Note**

**IMPORTANT: The EOC masters EOC 30-01 and EOC 30-21 and the EOC endpoints EOC 30-02 and EOC 30-03 may only be used in a CATV network if the forward path frequency range starts at 258 MHz. In a CATV network where the forward path frequency range starts at 85 MHz, for example, frequency overlaps and interference occur**.

To feed in the Ethernet-over-Coax signals, a [TZU 40-05 EOC inserter](https://axing.com/en/produkt/tzu04005-en/) is required.

- The G.hn connector of the EOC master is connected to input IN2 (EOC) using a coaxial cable with F connectors.
- The output of the house connection amplifier is connected to input IN1.
- The COM output is connected to the house distribution.

## **Internet over DSL or VDSL**

The EOC master (EOC 30-01 or EOC 30-21) is connected to the Internet router via an Ethernet cable. The connection to the Internet is established with the help of the Internet router via DSL or VDSL.

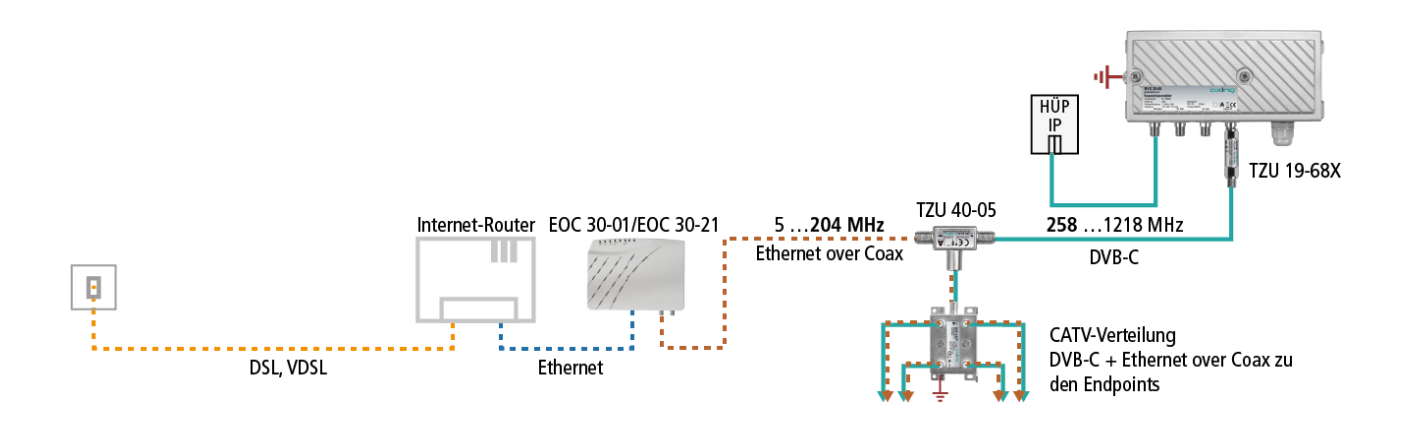

#### **Internet over xPON**

The EOC master (EOC 30-01 or EOC 30-21) is connected to the ONT (Optical Network Termination) via an Ethernet cable. The connection to the Internet is established via optical fibre with the help of the ONT.

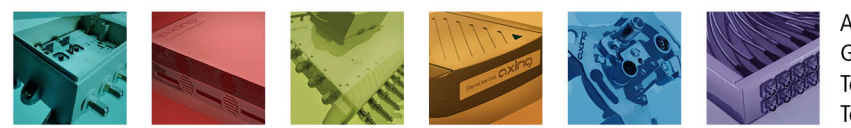

AXING AG Gewerbehaus Moskau Telefon +41 52 - 742 83 00 Telefax +41 52 - 742 83 19

CH-8262 Ramsen info@axing.com www.axing.com

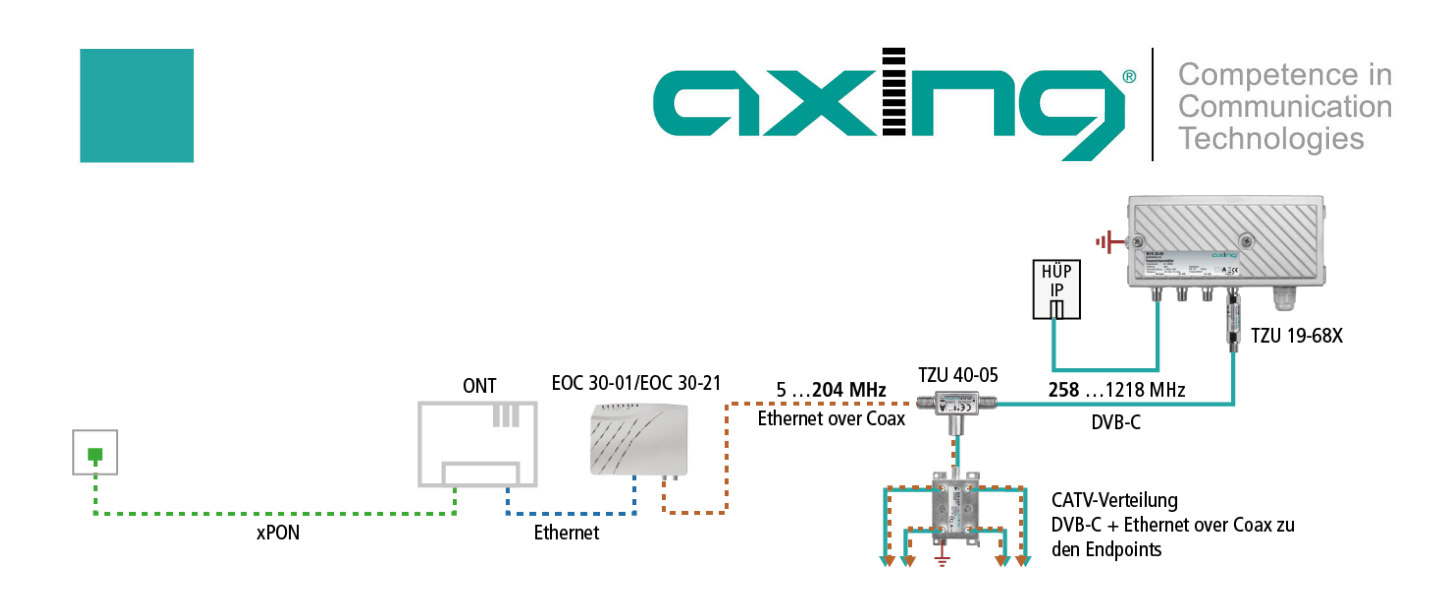

## **Internet over LTE**

The EOC master (EOC 30-01 or EOC 30-21) is connected to the LTE router via an Ethernet cable. The connection to the Internet is established via cellular network with the help of the LTE router.

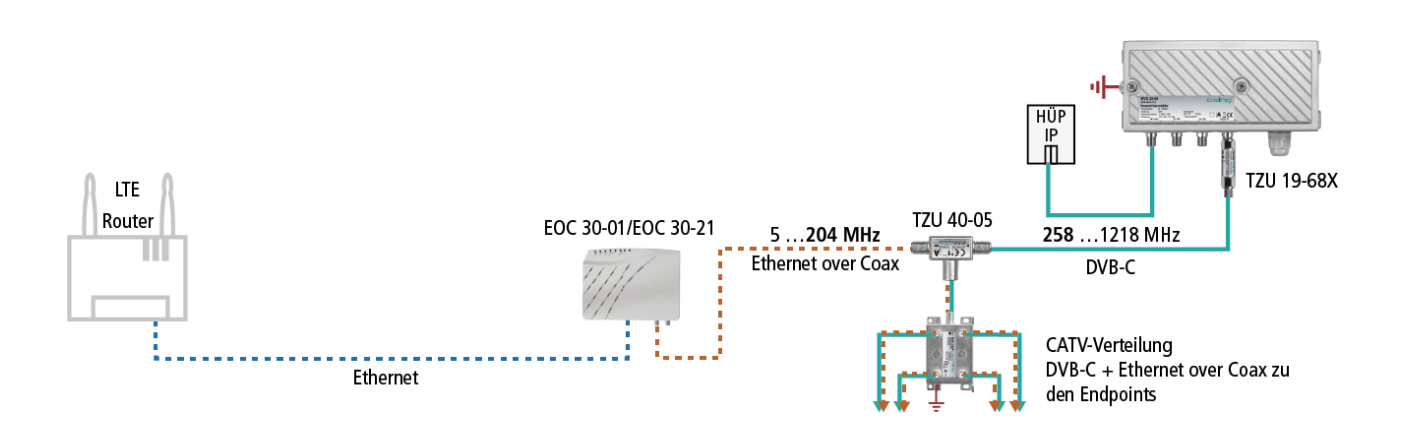

#### [Article as PDF](http://axing.com/pdf-generator/42489)

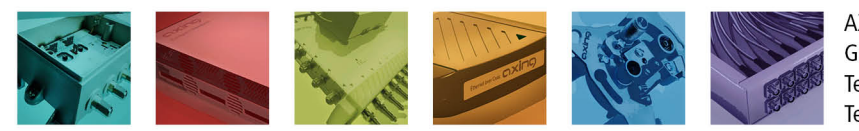

**AXING AG** Gewerbehaus Moskau Telefon +41 52 - 742 83 00 Telefax +41 52 - 742 83 19

CH-8262 Ramsen info@axing.com www.axing.com